# What are my options?

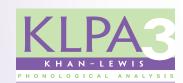

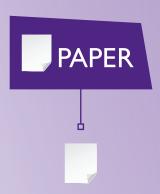

Print edition (Paper Manual and Record Forms)

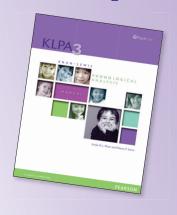

1-866-335-8418

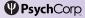

PearsonClinical.ca

Copyright © 2015 Pearson Education, Inc. or its afficiency. All rights reserved. GFTA, KLPA, Q-interactive, Q-global, Always Learning, Pearson, design for Psi, and PsychCorp are trademarks, in the U.S. and/or other countries, of Pearson Education, Inc. or its affiliate(s). iPad is a registered trademark of Apple Inc. 02/18

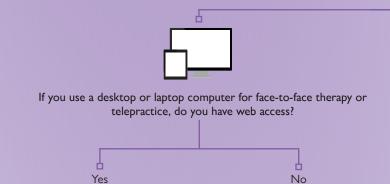

If you have access to any web-enabled device (iPads or other tablets)

Option I Option 2 (Requires two iPads) (Requires one web-enabled tablet)

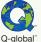

# Web-based administration and scoring

### Purchase

- Paper or digital KLPA-3 Manual
- Paper or digital GFTA−3 Stimulus Book on Q-global<sup>TM</sup>
- Paper GFTA-3 or KLPA-3 Record Form
- Q-global score reports or subscription

# Administer

If you haven't already administered GFTA–3, display picture stimuli using either the paper or digital GFTA–3 Stimulus Book on Q-global. Print the GFTA–3 Verbal Stimuli document from Q-global. Record examinee responses using paper GFTA–3 Record Form.

### Score

Score Online, entering GFTA-3 results

See PearsonClinical.ca

No digital test administration or scoring options are available without web access at this time.

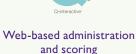

## **Purchase**

DIGITAL

- Annual user license
- Pay-per-use administration and scoring combined

# Administer

A GFTA-3 test administration on Q-interactive  $^{\text{TM}*}$  is needed to obtain KLPA-3 scores.

# Score

After a GFTA-3 administration, select "KLPA-3 Phonological Process Analysis" to obtain a KLPA-3 score report.

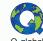

# Web-based administration and scoring

### Purchas

- Paper or digital KLPA-3 Manual
- Paper or digital GFTA-3 Stimulus Book on Q-global
- Paper GFTA-3 or KLPA-3 Record Form
- Q-global\* score reports or subscription

# Administer

If you haven't already administered GFTA-3, display picture stimuli using either the paper or digital GFTA-3 Stimulus Book on Q-global. Print the GFTA-3 Verbal Stimuli document from Q-global. Record examinee responses using paper GFTA-3 Record Form.

### Score

Score Online, entering GFTA-3 results

See PearsonClinical.ca

**PEARSON** 

<sup>\*</sup>Q-interactive is subject to an annual licensing fee. Please visit HelloQ.ca for details